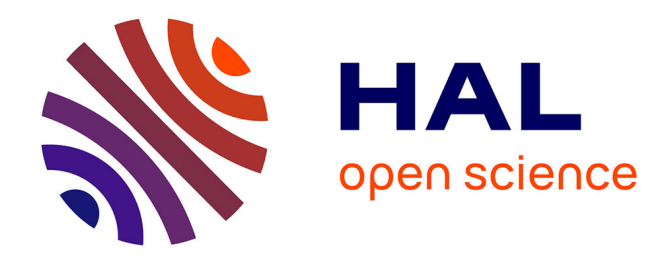

# **Expertise multidisciplinaire et multicritère pour accompagner la modélisation de la dispersion de radionucléides dans les cours d'eau**

Myriam Merad, Thierry Doursout, Alicia Vidal Allard, Patrick Boyer, Jean Michel Metivier, Émilie Navarro, Yann Billarand

# **To cite this version:**

Myriam Merad, Thierry Doursout, Alicia Vidal Allard, Patrick Boyer, Jean Michel Metivier, et al.. Expertise multidisciplinaire et multicritère pour accompagner la modélisation de la dispersion de radionucléides dans les cours d'eau. Congrès Lambda Mu 22 " Les risques au cœur des transitions " (e-congrès) - 22e Congrès de Maîtrise des Risques et de Sûreté de Fonctionnement, Institut pour la Maîtrise des Risques, Oct 2020, Le Havre (e-congrès), France. hal-03483872

# **HAL Id: hal-03483872 <https://hal.science/hal-03483872>**

Submitted on 16 Dec 2021

**HAL** is a multi-disciplinary open access archive for the deposit and dissemination of scientific research documents, whether they are published or not. The documents may come from teaching and research institutions in France or abroad, or from public or private research centers.

L'archive ouverte pluridisciplinaire **HAL**, est destinée au dépôt et à la diffusion de documents scientifiques de niveau recherche, publiés ou non, émanant des établissements d'enseignement et de recherche français ou étrangers, des laboratoires publics ou privés.

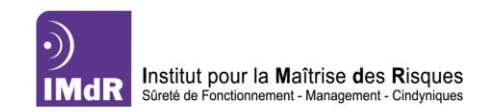

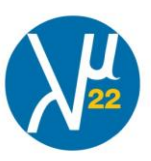

# Expertise multidisciplinaire et multicritère pour accompagner la modélisation de la dispersion de radionucléides dans les cours d'eau

Multidisciplinary and multi-criteria expertise to enhance radionuclide dispersion modelling in watercourses

Myriam MERAD UMR LAMSADE, PSL\*, CNRS, Université Paris Dauphine- 75775 Paris Cedex 16, France myriam.merad@lamsade.dauphine.fr

Patrick BOYER IRSN, B.P. 3 - 13115 Saint-Paul-Lez-Durance Cedex, France

Yann BILLARAND IRSN, B.P. 17 - 92262 Fontenay-aux-Roses Cedex, France

*Abstract***—** As part of ongoing projects to integrate the capacity to model the dispersion of radionuclides in rivers at the IRSN's Technical Crisis Centre (CTC) (Institute for Radiological Protection and Nuclear Safety) during accident or incident situations, the prioritization and selection of watercourses (WC) to be modelled appears necessary in order to identify those most likely to present a health, environmental and social challenge in the more or less long term, taking into account the diversity and variability of accident scenarios. From an initial dataset comprising more than a hundred thousand rivers, a pre-selection based on their length enabled the extraction of 1876 WC to be prioritized by considering the elements of vulnerability in their vicinity, whatever the accident scenario selected, according to a multi-expertise and multi-criteria methodology. The selection of WCs was carried out by considering the most important WC based on their length.

In order to prioritize the watercourses according to their vulnerabilities, a deliberative and multidisciplinary assessment process was set up at IRSN. This process was based on a multicriteria decision support approach to identify: (i) the relevant characterization grid for all WC according to the available data,  $(ii)$ attributes characterizing vulnerability around watercourses, (iii) the data and knowledge available, (iv) criteria for prioritizing watercourses, (v) the choice of a multi-criteria prioritization procedure for the WCs, (vi) the identification of the sets of weights for the criteria, and (vii) the prioritization of the 1876 WC.

Several sets of weights for the criteria were identified by the experts individually and collectively. The robustness of the hierarchies projected on the territory was analyzed.

This paper proposes to report on the contributions of multicriteria and multi-actor approaches to assist expertise and decisionmaking to support crisis management or to consolidate risk prevention approaches. In this respect, the territorial issue of prioritizing the WCs by considering the elements of vulnerability in the vicinity, whatever the accident scenario selected, raises the

Thierry DOURSOUT IRSN, B.P. 17 - 92262 Fontenay-aux-Roses Cedex, France

Jean Michel MÉTIVIER IRSN, B.P. 3 - 13115 Saint-Paul-Lez-Durance Cedex, France

Alicia VIDAL ALLARD IRSN, B.P. 17 - 92262 Fontenay-aux-Roses Cedex, France

Emilie NAVARRO IRSN, B.P. 17 - 92262 Fontenay-aux-Roses Cedex, France

question of transition and sustainability in two ways. The first is the question of the transition is between emergency and post-accident. The last is the question of the "knowledge transition" and the way in which collective modelling processes help to promote the transition from a body of individual knowledge to a common body of knowledge (e.g. knowledge mobilized during emergency and during post-accident)**.**

*Mots-Clefs :* multi-expertise, multicritère, vulnérabilité, cours d'eau, territoires, gestion de crise, transition.

#### **INTRODUCTION**

En situation accidentelle affectant un site accueillant des installations nucléaires et conduisant à une contamination à partir d'un rejet atmosphérique, les cours d'eau (CE) impactés et leurs bassins versants associés dépendent entre autres des conditions météorologiques au moment du rejet. Dépendamment de la direction des vents, l'amont et/ou l'aval des CE par rapport aux points de rejet, voire un autre territoire, peuvent être affectés. Lors d'une crise radiologique, la priorité de gestion doit être donnée aux CE dont les usages associés (Alimentation en Eau Potable (AEP), irrigation agricole, pêche, baignade…) peuvent conduire à une exposition accrue de la population. Dans la mesure où la première réponse en crise doit être rapide et accessible à une grande majorité, il apparait donc nécessaire de disposer, au Centre Technique de Crise de l'IRSN, d'un outil opérationnel de modélisation spatialisé de la dispersion des radionucléides dans les CE, et de ses bases de données associées.

Compte tenu du grand nombre de CE à l'échelle du territoire français et du travail que représente leur implémentation dans la base de données, ce projet a pour objectif de prioriser et de sélectionner les CE les susceptibles de présenter un enjeu sanitaire, environnemental et social à plus ou moins long terme, tout en considérant la diversité et la variabilité des scénarios d'accident d'une part et le niveau d'incertitude relatif aux données et à la connaissance d'autre part.

Afin d'y parvenir, un groupe de travail, constitué de cinq experts IRSN et d'un chercheur, analyste en risque et décision de l'UMR LAMSADE (CNRS-Université Paris-Dauphine), a été mis en place. La stratégie retenue par le groupe repose sur une hiérarchisation des CE en fonction des vulnérabilités territoriales à proximité, à partir d'une analyse multicritère. Cette hiérarchisation permettra aux experts de l'IRSN d'obtenir un ordre des CE à renseigner en priorité dans la base de données associée à l'outil de modélisation. L'approche multicritère a été choisie car :

- elle permet la réalisation d'actions rétroactives en cas d'ajout de nouvelles données ou de nouveaux points de vue,
- elle favorise la concertation entre des experts issus de disciplines distinctes et prend en compte les préférences et les divergences d'opinion de chacun à travers une étape de pondération,
- elle est fondée sur des principes de logique floue qui tiennent compte des incertitudes liées aux calculs et à l'évaluation des performances.

Dans un premier temps, cette hiérarchisation n'a pris en compte que les vulnérabilités territoriales situées dans les limites du périmètre administratif du territoire français métropolitain. Ce choix a été effectué sur la base de la disponibilité de données (Tableau 1). Dans un second temps, il pourra être envisagé d'élargir l'analyse en considérant les territoires traversés par les CE indépendamment des découpages administratifs, les territoires frontaliers ainsi que les DOM-TOM.

### **MATÉRIEL ET MÉTHODES**

#### **I. Caractérisation de l'ensemble des CE à hiérarchiser**

Les entités hydrographiques sur lesquelles porte l'étude sont issues du thème « cours d'eau » de la BD CARTHAGE, constituée de l'ensemble des CE de France métropolitaine distingués selon leur importance sur une échelle de 1 à 7, appelée « classe ».

Le total des CE de classes 1 à 7 de BD CARTHAGE – qui correspond au système de repérage spatial des milieux

aquatiques superficiels pour la France – est un ensemble de plus de 120.000 entités linéaires. Dans la mesure où l'exercice est réalisé à l'échelle nationale et du fait de la méthodologie de modélisation retenue, qui comporte un certain nombre d'étapes manuelles chronophages, il n'apparaît pas opportun de modéliser la totalité de ces entités ; aussi, les membres du groupe d'expertise ont décidé de ne retenir pour l'analyse, que l'ensemble des CE de classe 1 à 3 soit les CE d'une longueur supérieure ou égale à 25 km. Une première analyse spatiale a en effet montré que ceux-ci étaient les plus susceptibles de présenter une vulnérabilité dans leur proximité. Parmi les 2.167 CE que cela représente, 291 d'entre eux sont des ramifications (lits secondaires, boucles…) de CE plus importants, et ont de ce fait été fusionnés au CE correspondant. Ils ne sont donc plus considérés comme des entités linéaires à part entière. A l'issue de ces opérations, 1.876 CE ont été finalement retenus (Figure 1).

Bien que l'ensemble des entités homogènes à comparer en termes de vulnérabilité soit constitué de CE, l'affectation d'un potentiel de vulnérabilité considérant les enjeux d'ordre sanitaire, environnemental et social dépend de son emprise spatiale. Ainsi, chaque CE est non seulement considéré comme une entité linéaire, mais aussi comme une entité surfacique correspondant à cette emprise. Ce choix présente l'avantage de s'affranchir, dans une certaine mesure, des incertitudes et des erreurs de position associées aux prélèvements d'eau de surface<sup>1</sup>, et de donner sens à la prise en compte d'attributs surfaciques (surface agricole, population, campings…).

Pour minimiser le recouvrement des entités surfaciques, une méthode de construction a été mise en œuvre en ne tenant compte que des zones hydrographiques, subdivisions élémentaires des bassins versants hydrographiques de la BD CARTHAGE. La première étape de cette méthode consiste à identifier les affluents de classe 4 à 7 de chaque CE, puis de sélectionner les zones hydrographiques traversées par cet ensemble. La seconde étape consiste à fusionner, pour chaque CE, l'ensemble des zones hydrographiques obtenu à l'étape précédente, de manière à obtenir les entités surfaciques correspondant aux zones d'influence de chaque CE<sup>2</sup> . Cette méthode permet également de prendre en compte les vulnérabilités existantes dans les CE de classes 4 à 7, rappelons-le non considérés dans cette étude.

#### **II. Élaboration d'une famille cohérente de critères de caractérisation de la vulnérabilité territoriale autour des cours d'eau**

<sup>1</sup> Ces incertitudes sont directement liées aux sources et à l'enregistrement des données ; par exemple, lorsque la position d'un captage n'est pas connue avec précision, les coordonnées géographiques de celui-ci sont ramenées au centroïde de la commune dans lequel il se situe.

<sup>2</sup> Il ne s'agit pas du bassin versant hydrologique, puisque seules les zones hydrographiques du CE et de ses affluents de classe 4 à 7 sont inclus.

Une caractérisation des enjeux vulnérables dans l'environnement de chaque CE a été réalisée en première approche par le groupe d'expertise et comprend :

- l'alimentation en eau potable (AEP) depuis des eaux de surface ou des nappes alluviales<sup>3</sup>,
- la densité de population,
- la présence de points de prélèvement d'eau pour des usages agricoles (culture/élevage),
- la présence de zones de loisirs (campings, zones de baignade),
- la présence de points de prélèvement d'eau pour des usages industriels,
- la surface de l'entité surfacique représentative de chaque CE,
- le nombre de barrages.

Différentes analyses spatiales – appelées requêtes – ont ensuite été appliquée à ces enjeux, afin de construire une famille cohérente de critères tentant de décrire différents facteurs à l'origine de l'exposition directe et/ou indirecte des populations aux rayonnements ionisants. Un critère peut être défini comme une fonction qui permet d'évaluer un objet – ici le CE - et qui, en le projetant sur une échelle, lui attribue une performance (note/valeur). Ainsi, l'échelle d'un critère est toujours orientée (croissante/décroissante) et peut être de nature qualitative ou quantitative. La méthodologie d'obtention de chaque critère est présentée dans les paragraphes suivants et leurs caractéristiques sont décrites dans le Tableau 2.

Chaque entité surfacique représentative d'un CE de classe 1 à 3 porte l'ensemble des informations utilisées en données d'entrée dans les différentes requêtes présentées ci-après. Pour plus de commodités, à la fin du processus, les critères obtenus sont rapportés au CE de classe 1 à 3 correspondant.

#### **i. Définition de la requête « Population »**

L'objectif de cette requête a été de traduire spatialement la question suivante : Connaissant l'accès à l'eau de la population, quels sont les CE qui l'expose le plus à un risque sanitaire ?

La démarche retenue a réalisé successivement :

• l'identification des CE présentant une vulnérabilité vis-à-vis de l'alimentation des populations en eau potable par la présence d'au moins un captage AEP superficiel,

- le calcul du critère C1 à partir du dénombrement des captages AEP présents dans chaque entité surfacique retenue,
- le calcul du critère C2 à partir de l'évaluation d'un indicateur de la densité de population, via le calcul du paramètre R 4 , dans chaque entité surfacique retenue, tel que :

 $R =$ nombre de carrés dans l'entité surfacique pour lesquels le nombre d'habitant est supérieur à la médiane française nombre de carrés total de l'entité surfacique

Les données de captages pour l'Alimentation en Eau Potable (AEP) sont issues de la base non publique SISE-EAUX du Ministère de la Santé Français, qui contient initialement 25.474 captages. Une étape d'identification des systèmes de coordonnées et de suppression des doublons a été réalisée, à l'issue de laquelle seuls 968 captages, présentant un système de coordonnées identifié et situés en France métropolitaine, ont été conservés. Par ailleurs, seuls les captages effectivement situés dans la commune indiquée dans la base ont été conservés. Finalement, sur les 25474 captages contenus dans la base SISE-EAUX initiale, seuls 834 ont été considérés comme exploitables pour l'analyse multicritère. La position des captages conservés est ensuite déplacée sur l'entité linéaire que constitue le CE de la BD CARTHAGE le plus proche (classes 1 à 7).

Le calcul du rapport R a été réalisé, à partir des données de population carroyées à 200 m produites par l'INSEE en 2010.

#### **ii. Définition de la requête « Agriculture »**

L'objectif de cette requête a été de traduire spatialement la question suivante : Connaissant l'utilisation de l'eau de surface à des fins d'irrigation des surfaces agricoles à destination alimentaire (homme/bétail)<sup>5</sup>, quels sont les CE qui exposent le plus la population à un risque sanitaire ?

La démarche retenue a réalisé successivement :

- le calcul du critère C3 à partir du dénombrement des points de prélèvement d'eau de surface pour l'irrigation présents dans chaque entité surfacique retenue,
- Le calcul du critère C4 à partir du rapport S, qui correspond au rapport de la superficie agricole totale dans l'entité surfacique par la superficie totale de l'entité surfacique, et qui permet

<sup>3</sup> Les plus sensibles à une contamination d'origine atmosphérique ou à un rejet liquide. 4 Il avait été envisagé dans un premier temps d'établir un rapport entre le

nombre de carrés « rouges ou marrons » indiquant une densité de population importante et le nombre de carré total présents dans la zone d'influence de l'objet d'étude. Toutefois, sur le bassin versant de la Loire, le nombre de carrés exprimant une « forte » densité de population est globalement très faible par rapport à l'échelle nationale, conduisant à un rapport R souvent nul et donc non pertinent pour une comparaison. Aussi, c'est la valeur

médiane du nombre d'habitants dans chaque carré, à l'échelle nationale qui a été retenue.

<sup>5</sup> On choisit ainsi de considérer que l'abreuvement du bétail est réalisé à partir du réseau d'eau potable, ce qui revient à ne pas prendre en compte, du fait de l'absence d'information précise sur l'ensemble du territoire, l'abreuvement direct en CE ou en plan d'eau lorsque les animaux sont aux pâturages, ou l'utilisation d'eau en provenance de puits privés non déclarés alimentés par la nappe alluviale. Par défaut, tous les CE sont donc considérés d'égale importance vis à vis de ce paramètre.

l'évaluation de l'importance de la surface agricole dans ces entités :

 = 'é superficie agricole totale superficie totale de l'entité surfacique

Les données de captages agricoles utilisées sont issues de la Banque Nationale de Prélèvements quantitatifs en Eau (BNPE), maintenues par les Agences de l'Eau. A noter que seuls les captages prélevant plus de 1000 m<sup>3</sup> d'eau par an sont déclarés aux Agences de l'Eau. Ceci a une incidence sur la précision des données extraites, en l'occurrence, la présence d'un biais procédural de sous-estimation. Les données d'occupation des sols sont issues de la base de données Corine Land Cover, 2018 de l'EEA (European Environmental Agency).

#### **iii. Définition de la requête « Loisirs »**

L'objectif de cette requête a été de traduire spatialement la question suivante : Connaissant l'utilisation de l'eau de surface à des fins récréatives (baignade, sports nautiques, camping), quels sont les CE qui exposent le plus la population à un risque sanitaire ?

La démarche retenue a réalisé successivement :

- le calcul du critère C5 à partir du dénombrement des zones de camping présentes dans chaque entité surfacique retenue,
- le calcul du critère C6 à partir du dénombrement des zones de baignade présentes dans chaque entité surfacique retenue,
- le calcul du critère C8 à partir du dénombrement des barrages présents dans chaque entité surfacique retenue.

La localisation des zones de camping a été obtenue à partir de la BD TOPO 2019 (Institut national de l'information géographique et forestière IGN). Le choix d'inclure les campings dans cette requête résulte de l'observation que ceux-ci sont constitués d'habitations peu confinées, situés à proximité de CE ou de plans d'eau, et donc potentiellement utilisés pour des activités nautiques (baignade, canoë…). A noter que les lieux de pêche de loisirs ou encore les CE couramment utilisés dans le cadre d'activités nautiques (canoë) n'ont pas été inclus dans la requête car aucune base de données géoréférencée à l'échelle nationale n'a été obtenue. Par défaut, on considère donc que tous les CE sont d'égale importance vis-à-vis de ces paramètres. De la même manière le choix d'inclure les barrages dans cette requête repose sur le fait que ceux-ci peuvent constituer des zones de loisirs nautiques, mais également des zones d'exposition du public à long terme, puisqu'il s'agit de zones de

<sup>6</sup> Les prélèvements d'eau à destination de l'industrie agro-alimentaire ne sont pas considérés dans cette requête car ils concernent uniquement le réseau d'eau potable, déjà traité dans la requête « Population ».

sédimentation privilégiées. Les localisations des zones de baignades autorisées sont issues du rapport consolidé 2017 de la Direction Générale de la Santé (DGS). Les localisations des barrages sont issues du Référentiel National des Obstacles à l'Ecoulement (ROE) (2014) de l'Agence Française pour la Biodiversité.

#### **iv. Définition de la requête « Industrie »**

L'objectif de cette requête a été de traduire spatialement la question suivante : Connaissant l'utilisation de l'eau de surface à des fins industrielles<sup>6</sup>, quels sont les CE qui exposent le plus la population à un risque sanitaire ?

Le critère C7 a été calculé à partir du dénombrement des points de prélèvements industriels dans chaque entité surfacique retenue.

Les données de localisation des points de prélèvements industriels sont issues de la BNPE<sup>7</sup> . A noter que toutes les industries<sup>8</sup> sont considérées d'égale importance du point de vue de la contamination des biens produits et des travailleurs.

#### **III. Choix de la pondération des critères**

Le poids d'un critère reflète l'importance relative des critères les uns par rapport aux autres. Pour y parvenir, un protocole en quatre temps a été déployé (Figure 2).

Dans un premier temps, chaque expert a été sollicité pour fournir trois informations :

- un ordre entre les critères allant du moins important au plus important,
- de combien le critère le plus important est plus important que le moins important (z)
- l'écart entre chaque critère ordonné (nombre de cartes blanches).

Ce premier temps du protocole s'est appuyé sur la méthode de Simos révisée dans laquelle chaque expert fournit différents ordres entre les critères, différentes valeurs de z et un nombre différent de cartes blanches afin de définir des jeux de poids. Dans cette méthodologie, les poids non normés ( $K_r$ ), puis les poids normés à 100  $(k*_r)$  sont calculés, pour chaque jeu de critères, à partir de l'ordonnancement, du paramètre Z et de la disposition des cartes blanches proposés par les participants. Afin de faciliter la compréhension et la manipulation du jeu de poids obtenu par le ou les décideur(s), il est nécessaire de poser la question de l'arrondissement de ces poids, sachant que leur somme doit rester égale à 100. Figueira et Roy (2002) proposent donc la méthodologie suivante :

<sup>7</sup> Le seul traitement spatial appliqué à ces données a été la sélection des captages d'eau de surface.

<sup>8</sup> Hors industries agro-alimentaires puisque non considérées ici.

3 options d'arrondi (w) existent :

- option  $1 : w = 0 \rightarrow \text{aucune}$  décimale de k\*r n'est conservée
- option 2 : w = 1  $\rightarrow$  une décimale de k\*r est conservée,
- option 3 :  $w = 2 \rightarrow$  deux décimales de k\*r sont conservées.

Ici, c'est l'option 2 (w = 1) qui a été sélectionnée. La conservation d'une seule décimale à la valeur de chaque poids k\*r donne le paramètre k"r. Tous les critères ne peuvent être arrondi à la décimale inférieure ou, inversement, à la décimale supérieure, sinon la somme K'' des poids k"r serait supérieure à 100. Il est donc nécessaire d'identifier les valeurs devant être arrondies à la décimale supérieure, de celles à arrondir à la décimale inférieure, tout en minimisant la distorsion des poids. Deux rapports de distorsion sont donc calculés :

- le rapport d<sub>i</sub>, qui représente l'erreur relative associé à l'arrondissement à la décimale inférieure et calculé tel que :  $d_i = \frac{10^{-w} - (k_i^* - k_i^{\prime\prime})}{h_i^*}$ ki ∗ (1)
- le rapport  $\overline{d}_t$  qui représente l'erreur relative associé à l'arrondissement à la décimale supérieure et calculé tel que :  $\overline{d}_1 = \frac{k_1^* - k_1^{\prime\prime}}{k_1^*}$ ki ∗  $(2)$

Les critères sont ensuite rangés dans deux listes L et  $\overline{L}$ , en fonction des valeurs des rapports di et  $\bar{d}_{\bar{\imath}}$ :

- la liste L, comprend les critères i rangés par ordre de d<sup>i</sup> croissant,
- la liste  $\overline{L}$ , comprend les critères i rangés par ordre de  $\bar{d}_t$  décroissant.

A partir du calcul des rapports di et  $\overline{d}_{\iota}$ , l'ensemble M, qui contient tous les critères tels que di  $> \overline{d}_t$  est construit. Les critères sont ensuite partitionnés en deux ensembles F+ et F- , correspondant respectivement à l'ensemble comprenant les critères arrondis à la décimale supérieure et l'ensemble comprenant les critères arrondis à la décimale inférieure, en fonction des règles suivantes :

- si m +  $v \le n$ , alors F- est construit à partir des m critères de M et du  $n - v - m$  dernier(s) critère(s) de et  $\overline{L}$  et F+ comporte les v premiers critères de  $\overline{L}$ n'appartenant pas à M,
- si m +  $v > n$ , alors F+ est construit à partir des n - m critères de L n'appartenant pas à M et des  $n - v + m$  premiers critères de L n'appartenant pas à M et F- comporte les n - v critères de L n'appartenant pas à M.

Au total, sept jeux de poids<sup>9</sup> ont été calculés au cours d'un premier exercice de pondération, dont le but était de rendre compte des hypothèses effectuées sur ce que représente la vulnérabilité territoriale autour des CE.

L'effet de la différence de jeux de pondération sur la hiérarchisation des CE a été présenté dans un second temps, à la fois dans un tableau Excel et de manière cartographique, afin d'offrir la possibilité aux experts de revenir sur leur premier choix de pondération et de tester d'autres hypothèses.

Dans un troisième temps, un nouvel exercice de pondération basé sur la méthode Simos révisée a été mis en place et a conduit à l'obtention de cinq nouveaux jeux de pondération, calculés sur la base des informations fournies par les experts (Tableau 3).

La visualisation de l'impact de la pondération sur la hiérarchisation des CE et les échanges entre les experts en résultant ont constitué le quatrième temps du protocole. L'analyse des variations des jeux de poids par expert révèle une remise en question des hypothèses sous-jacentes à la caractérisation de la vulnérabilité entre le premier et le second exercice de pondération. Il se dessine ainsi tendance à la stabilisation de l'importance haute des critères C1, C2, C3, C4 et C7 comme étant les critères les plus important et les critères C0 et C8 comme étant les moins importants.

#### **IV. Hiérarchisation multi-experts et multicritère des cours d'eau**

La détermination d'une famille cohérente de critères a permis de caractériser le tableau de performance des 1.876 CE sur les neuf critères retenus. Un tableau des performances des CE comporte en ligne les identifiants des CE, en colonne les neuf critères et au croisement de chaque ligne et de chaque colonne la performance du CE sur le critère. La Figure 3 présente les distributions des performances des 1.876 CE par critère.

Chaque critère n'a pas le même poids puisqu'ils correspondent à une importance différente pour les cinq experts. Les jeux de poids permettent de relativiser l'importance des colonnes les unes par rapport aux autres. Le sens (direction) des performances des critères est croissant sur leurs échelles respectives (plus la valeur est élevée, et plus le CE est considéré comme vulnérable).

#### **i. Construction de la relation de surclassement entre les critères**

L'élaboration du tableau des performances montre qu'il est possible d'établir un ordre sur les CE sur chacun des neuf critères de la famille cohérente de critère. Il s'agit maintenant, d'établir un ordre final sur les 1.876 CE

<sup>9</sup> Les experts JMM et PB ont fournis chacun deux jeux de poids.

considérant les neuf ordres partiels obtenus sur chaque critère. Le principe de la méthode ELECTRE III retenue ici repose sur la construction d'une hypothèse de surclassement entre des objets (ici des cours d'eau), comparées par paires (Figure 4). Chaque paire de CE (a, b) est caractérisée par une relation de surclassement, dont la crédibilité est évaluée par un indice de crédibilité.

Chaque critère j est accompagné de trois seuils (indifférence  $(q_i)$ , préférence  $(p_i)$  et veto  $(v_i)$ ), qui définissent des zones de préférence entre deux objets, tels que  $q_i \leq p_i \leq v_i$ . Les seuils d'indifférence (qi) et de préférence (pi) peuvent être considérés respectivement comme l'incertitude minimale et maximale liée à l'évaluation des performances (Maystre et al., 1994). La différence de performance entre deux objets a et b sur un critère j est donc comparée à ces trois critères, afin de définir la relation de surclassement associée :

En considérant deux objets a et b, tels que la valeur de la performance de a (notée  $g_i(a)$ ) est supérieure à celle de b (notée  $g_i(b)$ ) sur le critère j :

- les objets a et b sont indifférents si la différence entre leur performance sur j est inférieure à  $q_i \rightarrow a$  $I_i b$ ,
- l'objet a est faiblement préférée à l'objet b si la différence entre leur performance sur j est située dans l'intervalle borné par  $q_i$  et  $p_i \rightarrow a$  Qj b,
- l'objet a est strictement préféré à l'objet b si la différence entre leur performance sur j est supérieure à  $p_i \rightarrow a P_i b$ .

Dans ce type de procédure, si un objet a présente une performance moins bonne qu'un objet b sur un critère j, il faut regarder si la différence entre les performances des objets a et b dépasse le seuil de veto vj, c'est-à-dire le seuil au-delà duquel il est prudent de refuser toute crédibilité au surclassement de l'objet a par l'objet b. Dans ce cas, le surclassement global de a par b n'est plus possible, même s'il existe sur tous les autres critères. Toutefois, à la connaissance des experts, le travail présenté ici est précurseur et aucune autre démarche de ce type n'a été trouvée dans la littérature. Aussi, en l'absence d'un cadre comparatif et d'études complémentaires, il apparait difficile d'identifier et de fixer des seuils de veto sur les critères. En effet, à partir de quelles valeurs de R ou de S peut-on considérer qu'un CE devient vulnérable ? De même, par exemple, le nombre de campings présents dans une entité surfacique n'est pas forcément suffisant pour juger de sa vulnérabilité puisqu'il faudrait prendre en compte la pression appliquée par chaque camping, via par exemple sa superficie et sa capacité d'accueil du public. De ce fait, dans le cadre de cette étude, les seuils de veto sur chaque critère n'ont pas été fixés ni activés. Ceci restera possible ultérieurement, s'il apparait que le besoin se fait ressentir et après que le retour d'expérience et l'acquisition de nouvelles données aient

permis l'élaboration de valeurs adéquates pour chaque critère.

A la fin de cette étape, l'hypothèse de surclassement n'est pas entièrement acceptée ou rejetée ; on évalue le degré de crédibilité (compris entre 0 et 1) de cette hypothèse à travers le calcul, par critère, de deux indices :

#### • *Indice de concordance c<sup>j</sup>*

Pour deux objets a et b, il est calculé à partir de la différence entre les valeurs des performances de a  $(g_i(a))$  et b  $(g_i(b))$  sur un critère j et les valeurs de  $q_i$  et  $p_i$ :

$$
c_j(a,b) = \begin{cases} 0 & \text{si } p_j < g_j(b) - g_j(a) \\ 0 < c_j(a,b) < 1 & \text{si } q_j < g_j(b) - g_j(a) < p_j \\ 1 & \text{si } g_j(b) - g_j(a) < q_j \end{cases} \tag{1}
$$

Dans le cas (1), les objets a et b sont indifférents ; il existe alors une concordance maximale. Dans le cas (2), l'objet b est faiblement préféré à l'objet a ; la concordance est dite moyenne. Dans le dernier cas (3), l'objet b est strictement préféré à l'objet a et la concordance est nulle.

Cet indice mesure donc les arguments en faveur de l'hypothèse « a surclasse b ». Il correspond à une procédure où chaque groupe de votants mesuré par son importance exprime sa préférence de a sur b.

A partir du calcul de l'indice de concordance par critère cj, un indice global de concordance peut être défini, à partir des poids (W) des critères j, et indique l'importance de l'affirmation « a surclasse b » (a S b), suivant la formule présentée en (4) :

$$
C_{ik} = \frac{\sum_{j=1}^{m} W_j x c_j(a,b)}{\sum_{j=1}^{m} W_j}
$$
(4)

#### • *Indice de discordance d<sup>j</sup>*

Pour deux objets a et b, il est calculé à partir des seuils de préférences p<sub>j</sub>, de veto v<sub>j</sub> (ici nuls) et de la différence entre les performances, suivant la formule présentée en (5) :

$$
d_j(a, b)
$$
  
= 
$$
\begin{cases} 1 \text{ si } v_j < g_j(b) - g_j(a) \\ 0 < d_j(a, b) < 1 \text{ si } p_j < g_j(b) - g_j(a) \le v_j \\ 0 \text{ si } g_j(b) - g_j(a) < p_j \end{cases}
$$
 (6)

L'indice de discordance permet de mesurer la force d'un argument en défaveur de l'hypothèse « a est au moins aussi bonne que b » et exprime le fait que le décideur ne peut accepter la préférence de a sur b, si b est largement meilleur que a sur un critère, et ce, quel que soit le nombre de critères en faveur de a sur b.

Finalement, le degré de crédibilité σ, calculé en considérant l'ensemble des valeurs des indices de concordance et de discordance, indique si l'hypothèse de surclassement « a S b » est plausible ou non.

Pour tout critère  $j \in J$ :

$$
\sigma(a,b)
$$
\n
$$
\sigma(a,b) \quad \text{si } \{ \forall j \in J, D_j > C(a,b) \} = \emptyset \tag{7}
$$
\n
$$
= \begin{cases}\nC(a,b) \prod_{i=1}^{n} \frac{1 - d_j(a,b)}{1 - C(a,b)} \\
(8)\n\end{cases}
$$

$$
\begin{cases}\n\mathcal{C}(a, b) \int_{f} \mathbf{1} - C(a, b) \\
0 \text{ s}'\text{il exist} \text{ au moins un critère j tel que d(a, b) = 1}\n\end{cases}
$$
\n(9)

Ainsi si l'indice de concordance est supérieur ou égal à l'indice de discordance, le degré de crédibilité est égal à l'indice de concordance (cas 7). Inversement, si l'indice de concordance est strictement inférieur à l'indice de discordance, alors le degré de crédibilité est égal à l'indice de concordance affaibli des indices de discordance (cas 8). Toutefois un indice de discordance  $d_i(a,b)$  ne contribue à l'affaiblissement de C(a,b) que s'il est suffisamment grand, c'est-à-dire si  $d_i(a,b) > C(a,b)$ .

#### **2. Etude de la relation de surclassement à travers les procédures de distillation ascendante et descendante**

Un algorithme de classement permet ensuite d'établir les relations de surclassement flou, à partir des degrés de crédibilité calculés et d'un seuil de discrimination s(λ), présenté en (10) et défini par :

$$
s(\lambda) = \alpha + \beta \ge \lambda \tag{10}
$$

Le seuil de discrimination s'exprime en fonction de λ, qui représente la plus grande valeur de tous les degrés de crédibilité. Il permet de définir les couples d'objets pour lesquels la crédibilité du surclassement est suffisamment élevée et significativement supérieure au surclassement inverse. Il correspond donc à un seuil de coupe, permettant de séparer les relations de surclassement valables et non valables. La relation de surclassement est valable si et seulement si le seuil de discrimination est proche de λ et si la différence entre σ(a,b) et σ(b,a) (11) est significative :

```
\sigma (a, b) \geq \lambda - s(λ) et |\sigma_{(a,b)} - \sigma_{(b,a)}| \leq s(\lambda) (11)
```
Pour chaque objet a donné, un nombre de qualification  $Q(S_i)$ est ensuite calculé à partir de la différence entre le nombre d'objets surclassés par a de ceux surclassant a. Les objets avec la meilleure qualification reçoivent le rang 1 et sont retirées du jeu initial. La même procédure est ensuite réitérée avec le nouveau jeu d'objets. A chaque itération, un nouveau degré maximal de crédibilité λ, un nouveau nombre de qualification Q(Si) et un nouveau classement est donc obtenu. Cette succession d'opération constitue une distillation descendante. En parallèle et sur le même principe, une distillation ascendante, classant les objets du plus mauvais au meilleur, est réalisée. On obtient finalement deux classements des actions, appelés pré-ordres partiels.

#### **2. Synthèse des classements en préordre final**

L'étape de classement/rangement vise à construire deux préordres les plus différents possibles, à partir de la relation de surclassement obtenue. Ces deux pré-ordres étant le plus souvent différents, c'est leur intersection, appelée pré-ordre partiel, qui constituera le rangement le plus fiable :

- l'objet a est mieux classé que l'objet b dans le préordre final si a est mieux classé que b dans l'un des deux pré-ordres et au moins aussi bien classé que b dans l'autre,
- l'objet a est indifférent à l'objet b dans le pré-ordre final si ils sont indifférents dans les deux pré-ordres,
- l'objet a est incomparable à l'objet b dans le préordre final si a est mieux classé que b dans l'un des deux pré-ordres et b est mieux classé que a dans l'autre.

## **RESULTATS ET DISCUSSIONS**

Le second exercice de pondération a abouti à l'obtention de cinq hiérarchies, élaborées à partir des différents jeux de poids issus de la consultation des experts. Dans ces hiérarchies, les CE sont rangés des plus aux moins vulnérables. Le nombre de rangs varie par experts (**Erreur ! Source du renvoi introuvable.**), ce qui signifie qu'il y a plusieurs CE de même rang sur un nombre total de 1.876 CE. Une fois les CE hiérarchisés du plus vulnérable au moins vulnérable, ces derniers ont été classés en quatre classes :

- Classe 1 (Rouge) est représentée par les 25% premiers CE du préordre total.
- Classe 2 (Orange) est représentée par les CE entre 25% et 50% du préordre total.
- Classe 3 (Vert) est représentée par les CE entre 50% et 75% du préordre total.
- Classe 4 (Bleu) est représentée par les CE restant.

Cette répartition en quatre classes facilite la lecture des cartographies de la vulnérabilité des CE pour chaque expert [\(Figure \)](#page-22-0). Notons qu'il pourrait être envisageable de faire du tri (scoring) des CE en quatre classes sans passer par une hiérarchisation des CE. Cependant, il serait nécessaire que les experts puissent fournir : (a) soit des exemples de CE à affecter aux différentes classes, (b) soit un profil central de classe, (c) soit un profil frontière de classes.

Les trois alternatives ci-dessus ne se sont cependant pas avérées possibles pour le moment car une première phase d'analyse et d'apprentissage sur la hiérarchisation des CE sera nécessaire pour créer les savoirs mobilisés pour y parvenir. Plus les experts disposeront d'une visualisation des conséquences des hypothèses de modélisations qui ont été prises (ex. pondération, seuil, critères) sur la hiérarchisation de la vulnérabilité des CE, plus ils seront en mesure de discriminer, selon les performances des CE sur les critères, des CE types pour chacune des quatre classes de vulnérabilité. Par ailleurs, comme la famille de critères formalisée pour caractériser la vulnérabilité des CE est une innovation issue du collectif d'experts, il n'existe pas pour le moment de seuil normatif par critère définissant un passage d'une classe de vulnérabilité à une autre.

Afin d'établir la cartographie finale de vulnérabilité des CE pour le groupe d'expert, deux protocoles ont été testés. Le

premier protocole (Méthode 1) est basé sur la règle de la majorité argumentée par une concertation entre experts. Ainsi, le CE est affecté à la classe de vulnérabilité qui se répète le plus sur les cinq experts ; dans le cas de consensus faible, alors le CE est affecté à la classe de vulnérabilité la plus défavorable en termes de vulnérabilité. La cartographie de vulnérabilité finale est présentée en **Erreur ! Source du renvoi introuvable.**.

Le second protocole (Méthode 2) revient à comparer deux à deux les CE en considérant que les préordres finaux relatifs à chaque expert fournissent une information de comparaison entre les CE (critère) et que chaque critère (expert) à le même poids. Cette méthode permet d'obtenir un préordre final général en plus d'avoir une classe d'affectation des CE (pour 4 classes - effectif de 25 % par classe en considérant le nombre d'échelon du préordre final).

Les affectations aux classes obtenues par les deux méthodes sont les suivantes :

- Méthode 1 (loi de la majorité argumenté) : 433 CE de classe 1, 676 CE de classe 2, 547 CE de classe 3 et 220 CE de classe 4.
- Méthode 2 (Méthode ELECTRE III sur les rangs) : 380 CE de classe 1, 595 CE de classe 2, 595 CE de classe 3 et 306 CE de classe 4.

Il apparaît ainsi que 1.338 CE présentent un classement identique entre les 2 méthodes (soit 338 CE de classe 1, 454 de classe 2, 372 CE de classe 3 et 174 CE de classe 4) et que 538 CE présentent une classe différente dont :

- 42 CE présentent une classe 1 dans le classement obtenu par la seconde méthode et une classe 2 (39 CE) ou 4 (3 CE) dans le premier.
- 141 CE présentent une classe 2 dans le classement obtenu par la seconde méthode et une classe 1 (95 CE) ou 3 (43 CE) ou 4 (3 CE) dans le premier.
- 223 CE présentent une classe 3 dans le classement obtenu par la seconde méthode et une classe 2 (183 CE) ou 4 (40 CE) dans le premier.
- 132 CE présentent une classe 4 dans le classement obtenu par la seconde méthode et une classe 3 dans le premier.

De la hiérarchisation issue de la méthode 1, peuvent être extrait un sous-ensemble de CE à modéliser en priorité. Le Tableau 5 rend compte des performances de ces 16 CE prioritaires en termes de modélisation ainsi que les valeurs minimales, maximale et médiane en termes de performances sur chacun des neuf critères de la famille cohérente de critères sélectionnée pour caractériser la vulnérabilité des 1876 CE. La Loire (----0000) obtient ainsi les plus hautes performances sur les critères C0 « Surface de l'entité surfacique associée au CE » et C8 « Nombre de barrages ». Ces deux critères n'ont pas les poids les plus élevés. Cependant, les performances de ce CE sur les autres critères

sont en grande majorité supérieures aux médianes sauf pour C4. La Seine (----0010) obtient la valeur la plus élevée sur le critère C7 « Nombre de prélèvements industriels dans l'entité surfacique ». Le Rhône (V---0000) présente les performances les plus élevées sur les critères C5 « Nombre de campings dans l'entité surfacique associée au CE » et C6 « Nombre de zones de baignade dans l'entité surfacique associée au CE ». Parmi les 16 CE sélectionnés, N3--0160 (Le Lay), N---0060 (La Sèvre Niortaise), R---0000 (La Charente) et O2--0250 (L'Hers Mort) sont les quatre CE dont l'ensemble des performances sont supérieures à leurs valeurs médianes respectives.

De la hiérarchisation issue de la méthode 2, ont été extraits à titre illustratif les CE dans les 16 premiers rangs du pré-ordre total (**Erreur ! Source du renvoi introuvable.**). En jaune les CE classés dans les 16 premiers et issus de la hiérarchisation résultante de la méthode 1. On constate ainsi que la méthode 2 préserve les CE issus de la méthode 1 avec une augmentation du nombre d'ex aequo. Au vu de ces observations, c'est la hiérarchisation obtenue par la méthode 2 qui est retenue.

La hiérarchisation des CE à modéliser obtenue par la méthode 2 comporte un pré-ordre final sur 1.876 CE en 268 rangs. Puisque l'objectif final de l'étude est la modélisation de la dispersion des radionucléides dans les CE en situation accidentelle, la hiérarchisation de la modélisation des CE doit tenir compte de la continuité hydrique afin de s'assurer que la totalité des CE est connectée au réseau global. A ce titre, les effluents premiers de chaque CE sont identifiés par intersection géométrique avec l'ensemble des CE de la BD CARTHAGE (classe 1 à 7), dans un premier temps pour l'ensemble des 1.876 CE étudiés. Si aucun effluent n'est trouvé, la recherche est effectuée, CE par CE, à partir du référentiel des données du Système d'Information sur l'Eau du Service d'administration nationale des données et référentiels sur l'eau (SANDRE). Dans un second temps, une recherche, pour chaque CE CE<sup>i</sup> de l'effluent de chaque effluent de manière à obtenir la chaîne de CE séparant le CE CE<sup>i</sup> des frontières (marines ou terrestres) du territoire de France métropolitaine, ou s'en rapprochant le plus, afin d'assurer la continuité jusqu'à l'exutoire final de chaque chaîne. Une nouvelle hiérarchisation des CE prenant en compte la continuité hydrique est finalement obtenue en intercalant entre les CE CEi et CEi+1 la chaîne d'effluents du CE CEi, sans doublon... La prise en compte de la continuité hydrique vient ainsi rajouter 77 nouveaux CE issus des classes 4 à 7 de la BD CARTHAGE, ajoutés aux 1.876 CE obtenus à l'issue de l'analyse multicritère.

#### **CONCLUSIONS ET PERSPECTIVES**

Le Centre Technique de Crise (CTC) de l'IRSN est le porteur d'un projet pilote en matière d'aide multi-acteurs et multicritères d'aide à la décision. Dans le cadre du projet d'intégration de la capacité de modélisation de la dispersion des radionucléides dans les cours d'eau (CE) au CTC en

situation accidentelle ou incidentelle, le présent projet a eu pour objectif d'élaborer une méthode multi-experts et multicritères permettant la priorisation et la sélection des CE à modéliser sur le territoire français. Cette méthode a permis d'identifier et de hiérarchiser les CE susceptibles de présenter des enjeux d'ordre sanitaire, environnemental et social à plus ou moins long terme, en considérant la diversité et la variabilité des scénarios d'accident.

Depuis 2019, plusieurs séances d'expertise collective ont été organisées et ont abouti : (i) à la délimitation d'une première finalité à la hiérarchisation des CE qui consiste à les classer du CE le plus vulnérable au moins vulnérable en considérant les enjeux d'ordres sanitaire, environnemental et social, (ii) à l'élaboration d'un protocole pour la sélection d'un ensemble de 1.876 CE à hiérarchiser, (iii) à la caractérisation des CE en fonction des informations et des connaissances à disposition, (iv) à l'élaboration d'une famille cohérente de critères de caractérisation de la vulnérabilité des CE, (v) à la caractérisation des incertitudes sur les données et la connaissance à disposition, (vi) au choix d'une procédure d'agrégation multicritère permettant de considérer différents avis d'experts et des critères de natures différentes, (vii) à l'élicitation des jeux de poids par chacun des experts et à la discussion sur les hypothèses fondatrices de ces poids, (vii) à la hiérarchisation des 1.876 CE en un préordre total représentant les avis d'experts suivant deux méthodes de prise en compte de pré-ordre finaux d'experts, puis en quatre classes de vulnérabilité, (ix) à la prise en compte de la continuité hydrique (x) à la hiérarchisation des 1.953 CE issus de la prise en compte de la continuité hydrique et (xi) à la sélection d'un sous-ensemble de CE prioritaires en terme de modélisation tenant compte du rythme mensuel de cette modélisation . En sus de cette hiérarchisation des CE, la localisation des sites accueillant des installations nucléaires peut fournir une information supplémentaire à l'expertise. En effet, cet attribut à l'avantage de fournir une indication sur l'aléa permettant de franchir un pas supplémentaire dans la caractérisation des risques territorialisés. Il n'est toutefois pas apparu pertinent aux experts de le considérer en tant que critère car, en situation d'accident, l'origine et la propagation de la contamination dépendront directement du scénario d'accident et des conditions météorologiques ; de ce fait, il est malaisé d'en prédire la direction et l'amplitude. Aussi la proximité d'un CE vis-à-vis d'une INB ne signifie pas forcément qu'il est plus susceptible de faire l'objet d'une contamination atmosphérique en cas d'accident.

La méthode de hiérarchisation des CE en termes de vulnérabilité, qui a été élaborée en expertise collective, a l'avantage de prendre en compte une diversité de champs disciplinaires, une diversité de points de vue d'experts, ainsi que l'hétérogénéité dans la nature et la précision des informations et connaissances considérées. Le périmètre d'étude s'est limité pour des raisons de disponibilité de

données à la France métropolitaine. Il serait ainsi pertinent d'étendre le périmètre d'étude au DOM-TOM, et d'aller audelà des limitations induites par les effets de bords issus de la délimitation des frontières administratives territoriales. Ceci pourrait donner lieu à des projets de collaboration entre les pays basés sur des systèmes de « shared data » et « shared models ».

La famille de critères identifiée peut faire l'objet d'un élargissement en considérant d'autres aspects liés aux risques, aux mesures de gestion des risques, et à la résilience des territoires. Ceci pourrait faire également l'objet d'autres projets pilotes portés par l'IRSN qui impliqueraient la grande diversité et richesse des expertises disponibles dans cet Institut, ainsi qu'au sein d'autres institutions publiques et privées.

Finalement, au-delà de l'aspect méthodologique, cette démarche amorce une transition depuis une approche positiviste, généralement appliquée au sein d'instituts scientifiques tels que l'IRSN, vers une approche constructiviste dans laquelle la construction d'un modèle ne repose plus seulement sur des faits scientifiques mais prend en compte les préférences des experts.

#### REFERENCES BIBLIOGRAPHIQUES

Figueira J., Roy B. (2002). Determining the weights of criteria in the ELECTRE type methods with a revised Simos' procedure. European Journal of Operational Research 139 (2002) 317–326.

Vidal-Allard A. (2018, 2019, 2020). Comptes-rendus de réunion « Hiérarchisation des cours d'eau ».

Merad M. (2010). Aide à la décision et expertise en gestion des risques. Editions Lavoisier. 2010, 256 pages. ISBN : 978-2-7430-1265-6.

Merad M., Carriot P. (2013). Médiation et concertation environnementales - Un accompagnement à la pratique. Collection « Références »- Editions AFITE. ISBN: 978-2- 9545398-0-5.

Merad M. (2013). Organisations hautement durables : Gouvernance, risques et critères d'apprentissage Editions Lavoisier. ISBN : 978-2-7430-1535-0.

Merad M., Carriot P. (2015). Evaluer la concertation dans le domaine des risques et de l'environnement- Eléments méthodologiques- Livre Blanc. Octobre 2015. ISBN : 978- 2-9545398-2-9.

Merad M., Dechy N., Dehouck L., Lassagne M. (2016). Risques majeurs, incertitudes et decisions – Approche pluridisciplinaire et multisectorielle. MA Edition. ISBN: 9782822404303.

Merad M., Trump B. (2020). Expertise under scrutiny: 21st century decision making for environmental health and safety. Springer.

## **TABLEAUX**

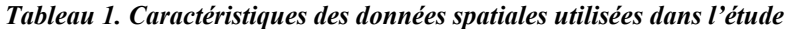

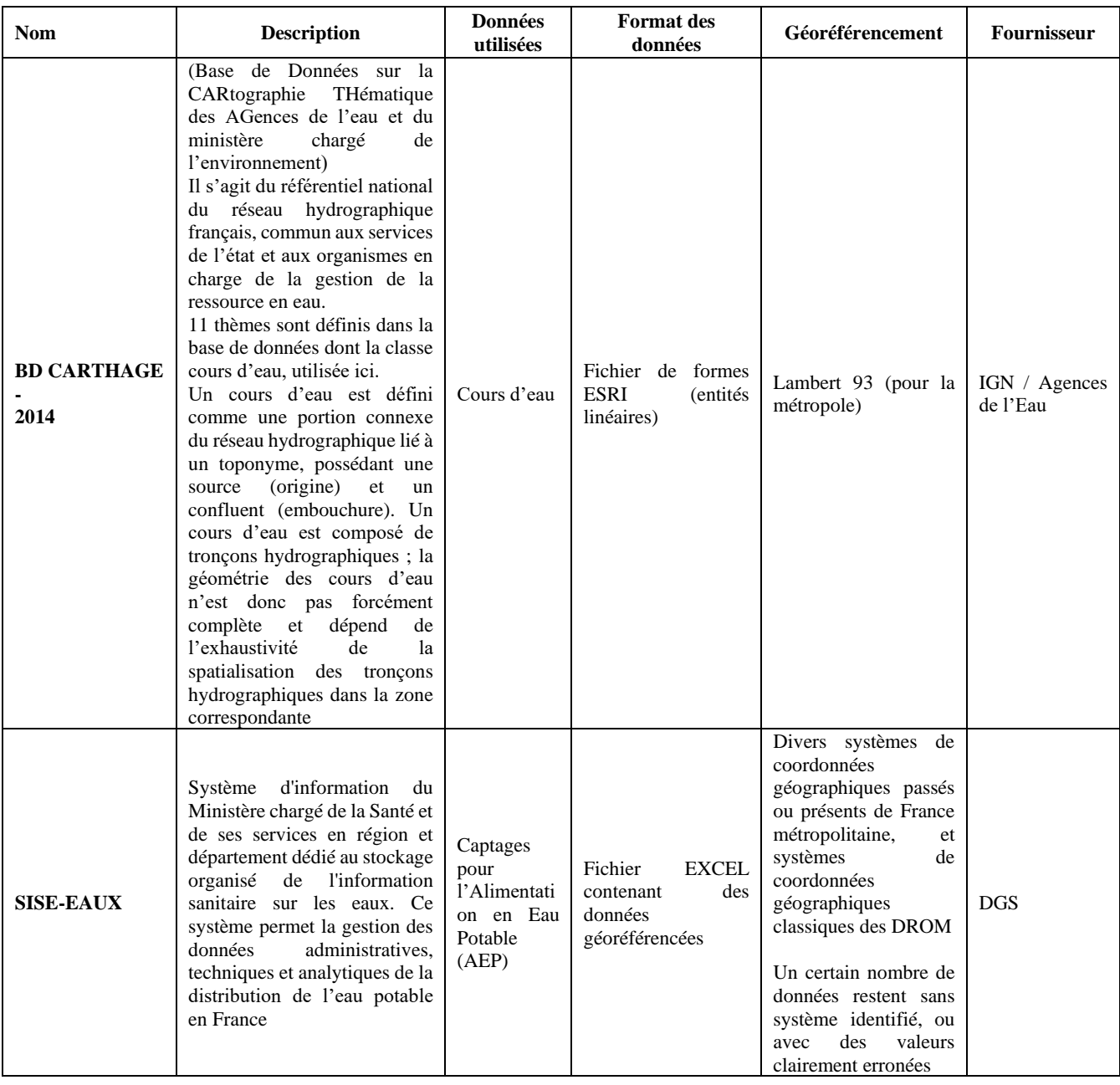

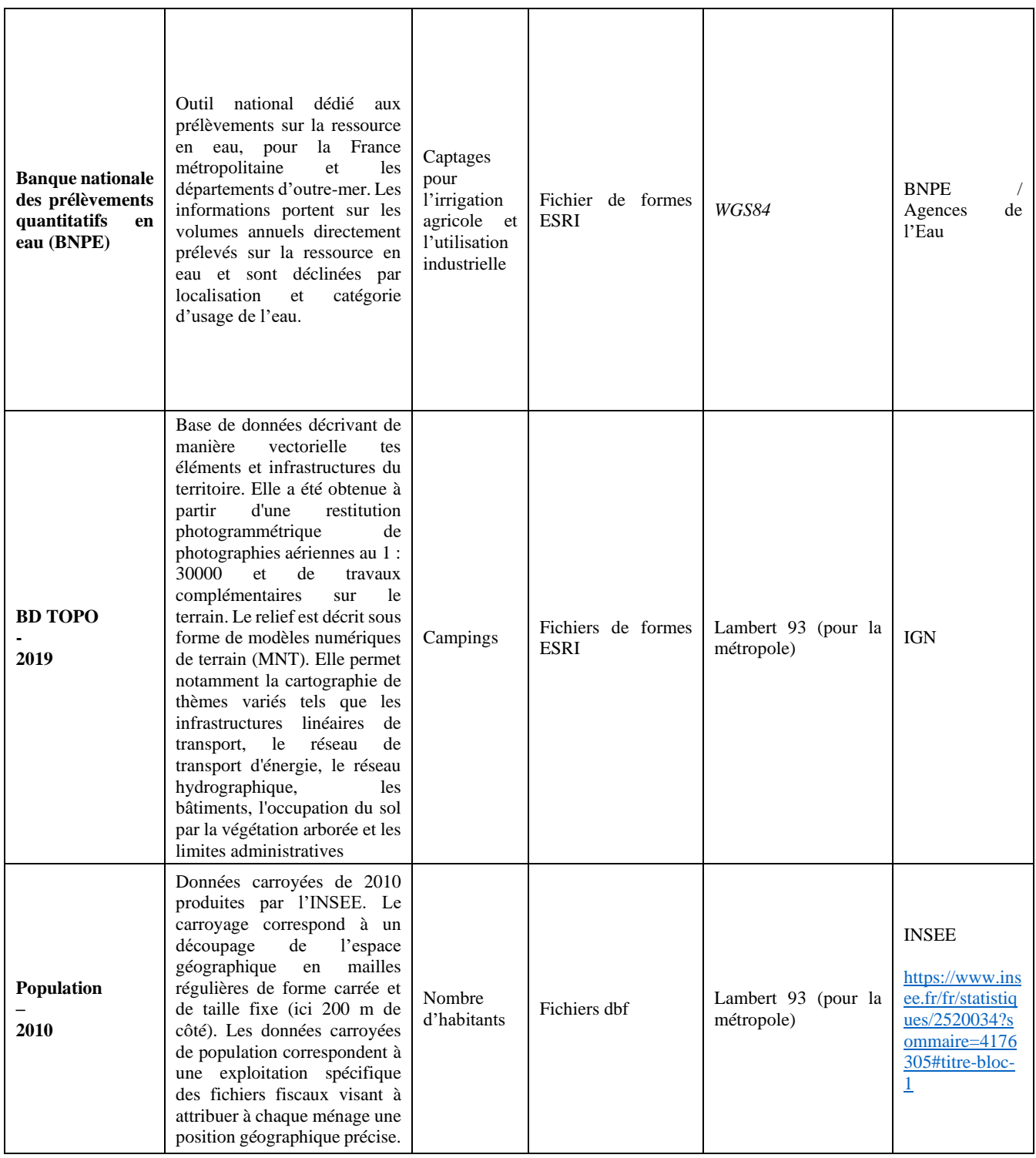

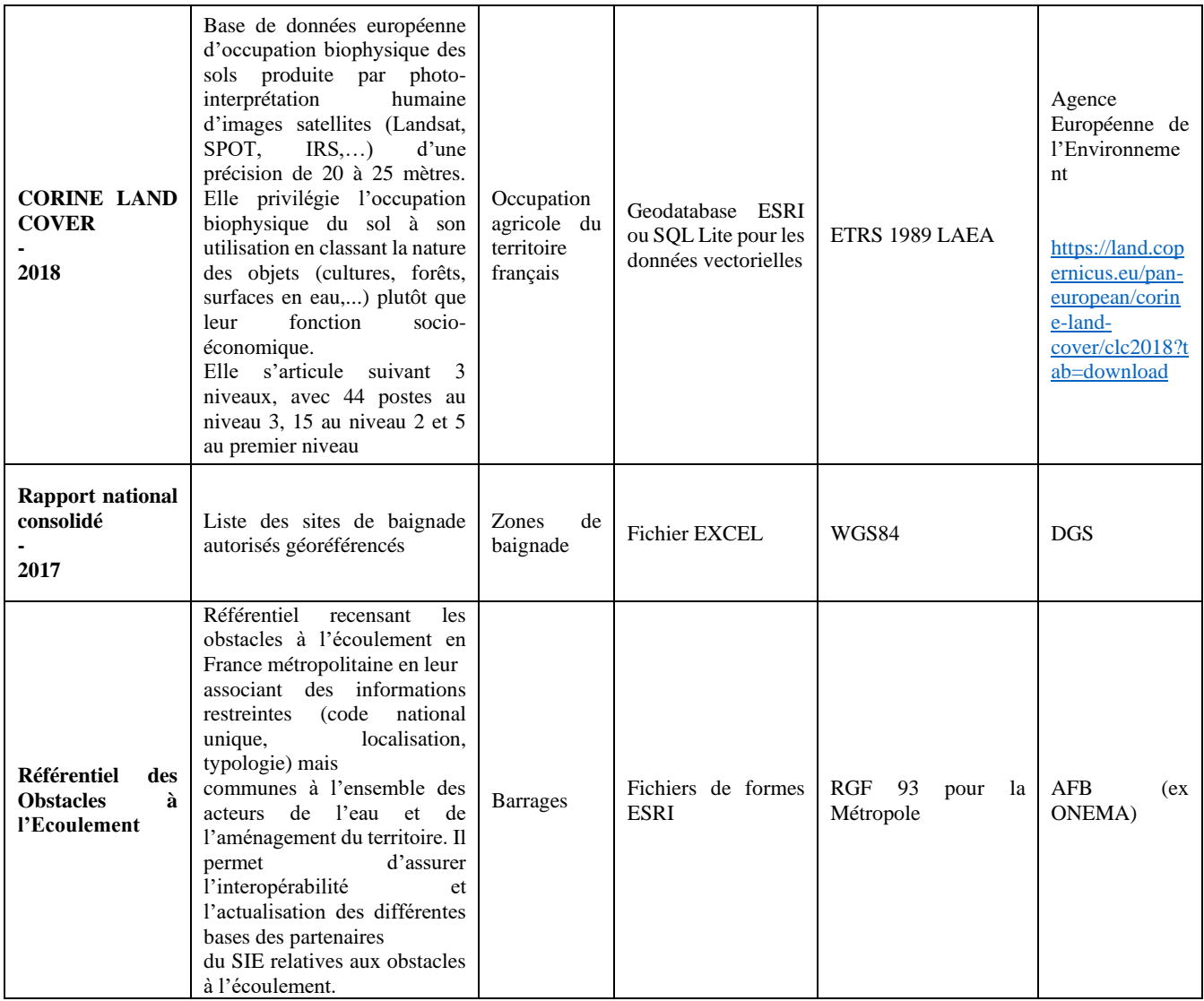

| Id.<br>critère | <b>Désignation</b>                                                               | <b>Nature</b>                                     | <b>Sens</b>     | Unité          | <b>Incertitudes</b>                                                          | <b>Seuil</b><br>d'indifférence | Seuil de<br>préférence |  |
|----------------|----------------------------------------------------------------------------------|---------------------------------------------------|-----------------|----------------|------------------------------------------------------------------------------|--------------------------------|------------------------|--|
| C <sub>0</sub> | Surface de l'entité<br>surfacique                                                | Nombre réel<br>positif                            | Croissant<br>10 | m <sup>2</sup> | Pas de seuil<br>défini, zone de<br>flou à prendre en<br>compte <sup>11</sup> | $\overline{0}$                 | $\mathbf{0}$           |  |
| C1             | Nombre de captages<br>AEP d'eau de<br>surface dans l'entité<br>surfacique        | Nombre<br>entier positif                          | Croissant       |                | Ecart de 1<br>significatif<br>(seuil fondé,<br>absence de flou)              | $\mathbf{0}$                   | $\mathbf{0}$           |  |
| C <sub>2</sub> | Rapport R dans<br>l'entité surfacique                                            | Nombre réel<br>positif<br>compris<br>entre 0 et 1 | Croissant       |                | Pas de seuil<br>défini, zone de<br>flou à prendre<br>en compte               | $\boldsymbol{0}$               | $\mathbf{0}$           |  |
| C <sub>3</sub> | Nombre de captages<br>agricoles pour<br>l'irrigation dans<br>l'entité surfacique | Nombre<br>entier positif                          | Croissant       |                | Pas de seuil<br>défini                                                       | $\overline{0}$                 | $\overline{0}$         |  |
| C <sub>4</sub> | Rapport S dans<br>l'entité surfacique                                            | Nombre réel<br>positif<br>compris<br>entre 0 et 1 | Croissant       |                | Pas de seuil<br>défini, zone de<br>flou à prendre<br>en compte               | $\overline{0}$                 | $\mathbf{0}$           |  |
| C <sub>5</sub> | Nombre de<br>campings dans<br>l'entité surfacique                                | Nombre<br>entier positif                          | Croissant       |                | Pas de seuil<br>défini                                                       | $\overline{0}$                 | $\mathbf{0}$           |  |
| C6             | Nombre de zones de<br>baignade dans<br>l'entité surfacique                       | Nombre<br>entier positif                          | Croissant       |                | Pas de seuil<br>défini                                                       | $\theta$                       | $\theta$               |  |
| C7             | Nombre de<br>prélèvements<br>industriels dans<br>l'entité surfacique             | Nombre<br>entier positif                          | Croissant       |                | Pas de seuil<br>défini                                                       | $\mathbf{0}$                   | $\mathbf{0}$           |  |
| C8             | Nombre de barrages<br>dans l'entité<br>surfacique                                | Nombre<br>entier positif                          | Croissant       |                | Ecart de 1<br>significatif<br>(seuil fondé,<br>absence de flou)              | $\overline{0}$                 | $\overline{0}$         |  |

*Tableau 2. Caractérisation de la vulnérabilité des CE : famille cohérente de critères*

 $10$  Ici plus la valeur du critère est élevée, plus le CE est considéré comme vulnérable, donc le critère est croissant.

<sup>&</sup>lt;sup>11</sup> On ne sait pas à partir de quelle valeur il est possible de considérer que le rapport R est significativement plus grand pour un CE par rapport à un autre.

### *Tableau 3. Données et résultats du second exercice de pondération*

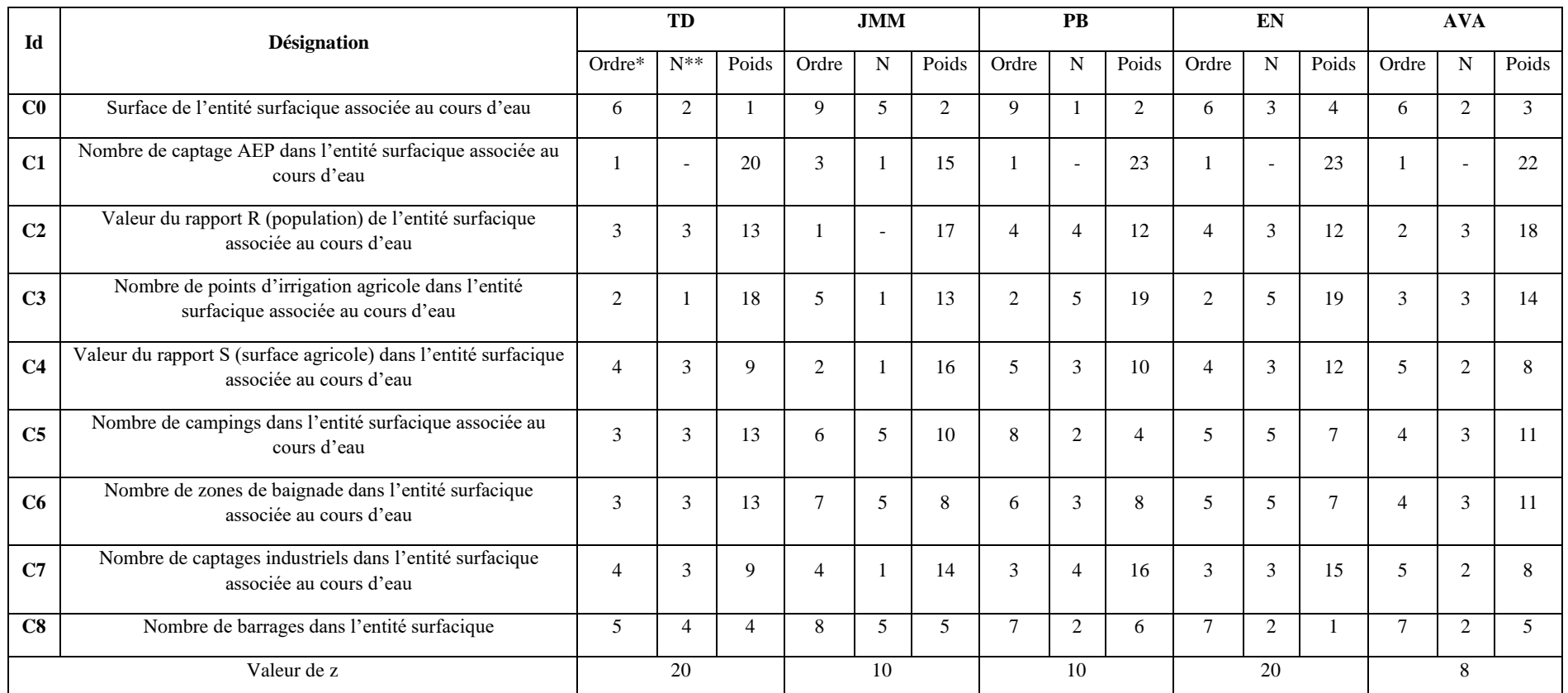

\* Ordre = rang occupé par le critère dans le classement du participant (1 = rang le plus élevé (critère jugé le plus important) et 9 = rang le plus bas (critère jugé le moins important)

\*\* N = nombre de cartes blanches matérialisant l'espace entre ce critère et le critère de rang immédiatement supérieur

# *Tableau 4. Nombre de rangs obtenus lors de chaque exercice de pondération et pour chaque expert*

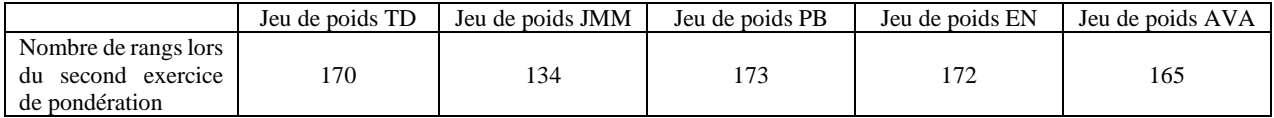

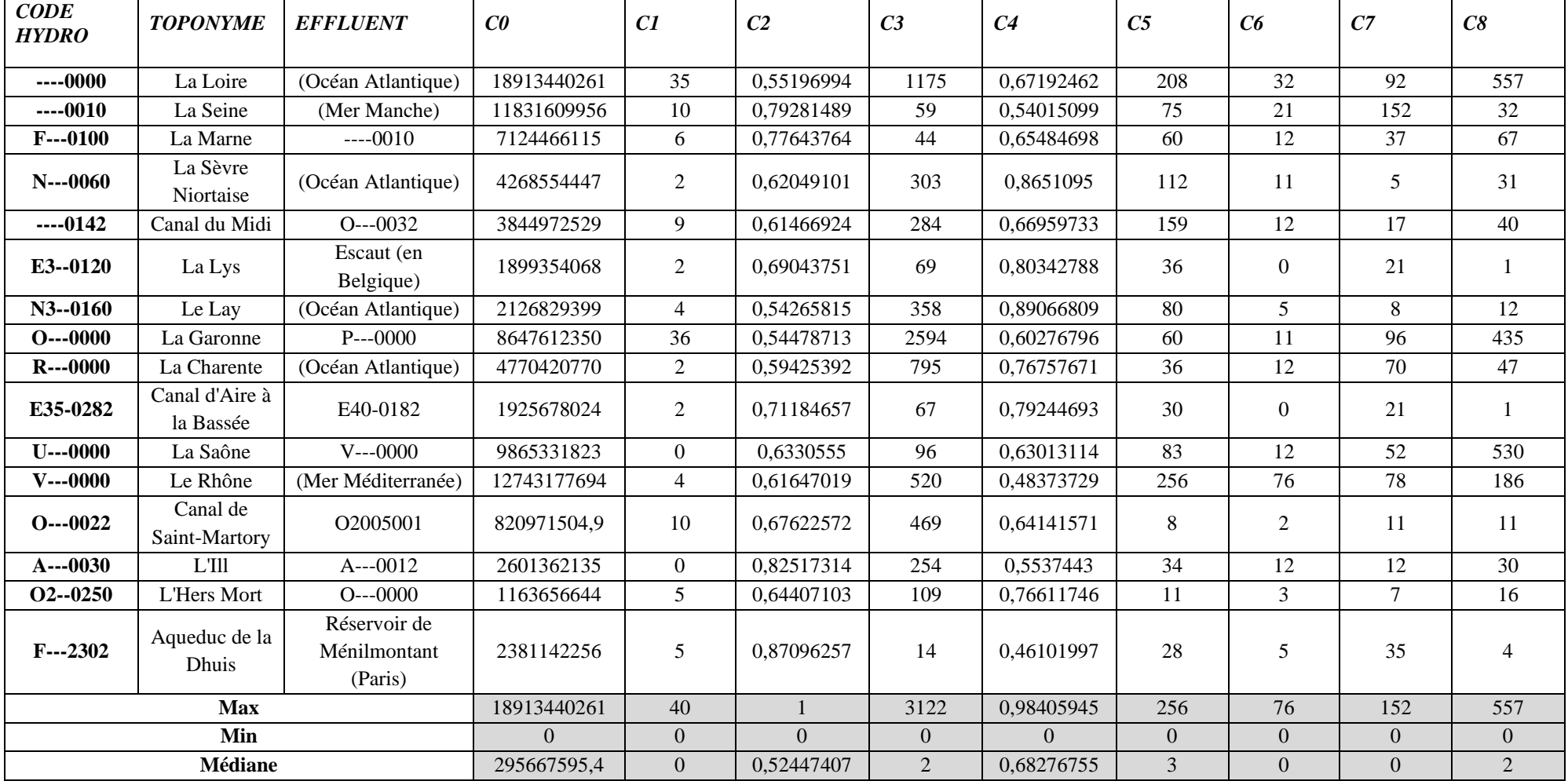

# *Tableau 5. Caractéristiques des 16 CE à modéliser en priorité selon la méthode 1*

| <b>CODE</b>                                            |                                     |                | Méthode 1                 |                         |                |                |                |  |
|--------------------------------------------------------|-------------------------------------|----------------|---------------------------|-------------------------|----------------|----------------|----------------|--|
| <b>HYDRO</b>                                           | <b>NOM</b>                          | Méthode 2      | <b>TD</b>                 | $A\overline{VA}$        | <b>JMM</b>     | PB             | EN             |  |
| $---0010$                                              | <b>La Seine</b>                     |                | $\mathbf{1}$              | $\overline{1}$          |                | $\overline{1}$ |                |  |
| $---0000$                                              | La Loire                            | $\overline{2}$ | $\overline{1}$            | $\overline{2}$          | $\overline{1}$ | $\overline{1}$ | $\overline{1}$ |  |
| $F - 0100$                                             | La Marne                            | $\overline{3}$ | $\overline{2}$            | $\overline{2}$          | $\overline{1}$ | $\overline{2}$ | $\overline{2}$ |  |
| $V--0000$                                              | Le Rhône                            | $\overline{3}$ | $\overline{2}$            | $\mathbf{1}$            | $\overline{3}$ | $\overline{4}$ | $\overline{2}$ |  |
| $O--0000$                                              | La Garonne                          |                | $\overline{2}$            | $\overline{3}$          | $\overline{2}$ | $\overline{2}$ | $\overline{2}$ |  |
| $- - 0142$                                             | Canal du Midi                       |                | $\overline{3}$            | $\overline{3}$          | $\overline{2}$ | $\overline{3}$ | $\overline{2}$ |  |
| $N--0060$                                              | La Sèvre Niortaise                  |                | $\overline{2}$            | $\overline{4}$          | $\overline{1}$ | $\overline{4}$ | $\overline{2}$ |  |
| $R--0000$                                              | La Charente                         |                | $\overline{2}$            | $\overline{\mathbf{5}}$ | $\overline{2}$ | $\overline{2}$ | $\overline{2}$ |  |
| $A--0030$                                              | L'III                               |                | $6\overline{6}$           | $\overline{3}$          | $\overline{5}$ | $\overline{8}$ | 5              |  |
| A15-0200                                               | La Lauch                            |                | 5                         | $\overline{2}$          | 18             | 10             | $\overline{4}$ |  |
| $F--2302$                                              | Aqueduc de la Dhuis                 |                | $\overline{8}$            | $\overline{2}$          | 8              | 10             | $\overline{5}$ |  |
| $N3 - 0160$                                            | Le Lay                              | $\overline{7}$ | $\overline{3}$            | 10                      | $\overline{2}$ | $\overline{3}$ | $\overline{2}$ |  |
| $O--0022$                                              | <b>Canal de Saint Martory</b>       | $\overline{7}$ | $6\overline{6}$           | $\overline{4}$          | $\overline{4}$ | $\overline{6}$ | $\overline{6}$ |  |
| $U--0000$                                              | La Saône                            | $\overline{7}$ | $\overline{\overline{5}}$ | $\overline{6}$          | $\overline{3}$ | $\overline{5}$ | $\overline{3}$ |  |
| E3--0120                                               | La Lys                              | $\overline{8}$ | $6\overline{6}$           | $\overline{8}$          | $\overline{2}$ | $\overline{7}$ | $\overline{4}$ |  |
| $O--0032$                                              | Canal latéral à la Garonne          | 8              | $\mathfrak{Z}$            | 11                      | $\overline{4}$ | 3              | $\overline{2}$ |  |
| $O2 - 0250$                                            | L'Hers Mort                         | $\overline{8}$ | $\overline{4}$            | $\overline{6}$          | $\overline{6}$ | $\overline{5}$ | $\overline{3}$ |  |
| $W--0000$                                              | L'Isère                             | 8              | 5                         | $\overline{2}$          | 25             | 5              | $\overline{4}$ |  |
| $P--0000$                                              | La Dordogne                         | 9              | 5                         | 5                       | 6              | 11             | $\overline{7}$ |  |
| $Y4 - 0200$                                            | $L'$ Arc                            | 9              | 6                         | $\overline{4}$          | 26             | $\overline{4}$ | 3              |  |
| $A--0022$                                              | Canal du Rhone au Rhin              | 10             | 9                         | $\overline{4}$          | $\overline{7}$ | 15             | $\overline{7}$ |  |
| E35-0282                                               | Canal d'Aire à la Bassée            | 10             | $\overline{7}$            | 9                       | $\overline{3}$ | $\overline{8}$ | $\overline{4}$ |  |
| $H--0100$                                              | L'Oise                              | 10             | 6                         | $\overline{4}$          | 13             | $\overline{7}$ | 6              |  |
| $L--0060$                                              | La Vienne                           | 11             | $\overline{4}$            | 12                      | 5              | 5              | $\overline{4}$ |  |
| E6--009-                                               | La Somme Canalisée                  | 12             | $\overline{7}$            | 8                       | $\overline{3}$ | 13             | 6              |  |
| K---0090                                               | Le Cher                             | 12             | $\overline{7}$            | 13                      | 5              | 6              | 5              |  |
| $N--0070$                                              | L'Autise                            | 13             | $\overline{7}$            | 14                      | $\overline{4}$ | 6              | 5              |  |
| N8--3502                                               | Canal de la ceinture des Hollandais | 13             | $\overline{4}$            | 16                      | $\overline{4}$ | $\mathbf{Q}$   | $\overline{4}$ |  |
| E3640900                                               | Turbeauté 1                         | 14             | 10                        | 12                      | $\overline{4}$ | 11             | $\overline{7}$ |  |
| E3660600                                               | La Lawe                             | 14             | 10                        | 12                      | $\overline{4}$ | 11             | $\overline{7}$ |  |
| $F--2602$                                              | Canal de l'Ourcq                    | 14             | 10                        | $\overline{5}$          | 8              | 16             | 8              |  |
| M---0090                                               | La Mayenne                          | 14             | $\overline{4}$            | 29                      | 6              | 5              | 3              |  |
| M7--0240                                               | La Sèvre Nantaise                   | 14             | 8                         | 18                      | 3              | $\overline{7}$ | 8              |  |
| $A--0012$                                              | Grand Canal d'Alsace                | 15             | 11                        | 5                       | 9              | 18             | 10             |  |
| $J--0060$                                              | La Vilaine                          | 15             | $\overline{5}$            | 20                      | 5              | 6              | 5              |  |
| O2070500                                               | L'Ousseau                           | 15             | 13                        | $\,8\,$                 | $\tau$         | 13             | 13             |  |
| R73-0400                                               | La Devise                           | 15             | $\overline{7}$            | 11                      | $\overline{5}$ | 14             | 9              |  |
| $---0092$<br>Canal de la Marne au Rhin                 |                                     | 16             | $\overline{7}$            | 6                       | 17             | 8              | 9              |  |
| $A$ ---0112<br>Canal d'évacuation des Mines de Potasse |                                     | 16             | 13                        | 6                       | $8\,$          | 16             | 12             |  |
| H4--0200                                               | L'Eure                              | 16             | 12                        | 9                       | $8\,$          | 15             | 11             |  |
| $M--0060$                                              | La Sarthe                           | 16             | 5                         | 24                      | $\overline{7}$ | $\overline{7}$ | 3              |  |
| $M1 - 0160$                                            | Le Loir                             | 16             | $6\,$                     | 22                      | $8\,$          | $6\,$          | $\overline{4}$ |  |
| $O--0100$                                              | Le Tarn                             | 16             | $\overline{4}$            | 12                      | 21             | $\overline{7}$ | 5              |  |

*Tableau 6. Comparaison des performances des CE sur les 16 premiers rangs du pré-ordre final entre les méthodes 1 et 2 et identification des 16 CE les plus vulnérables définis par la méthode 1 en jaune*

# **FIGURES**

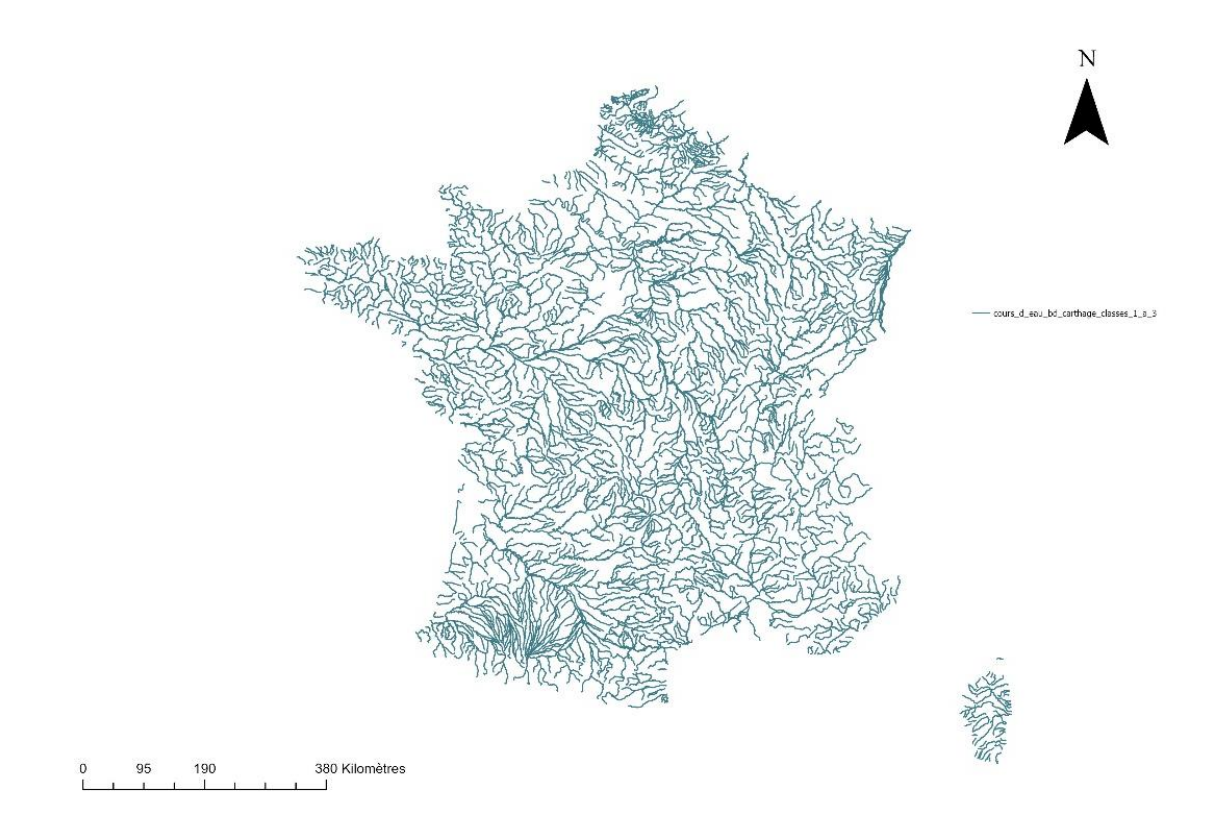

*Figure 1. Représentation cartographique des 1.876 CE des classes 1 à 3 de la BD CARTHAGE*

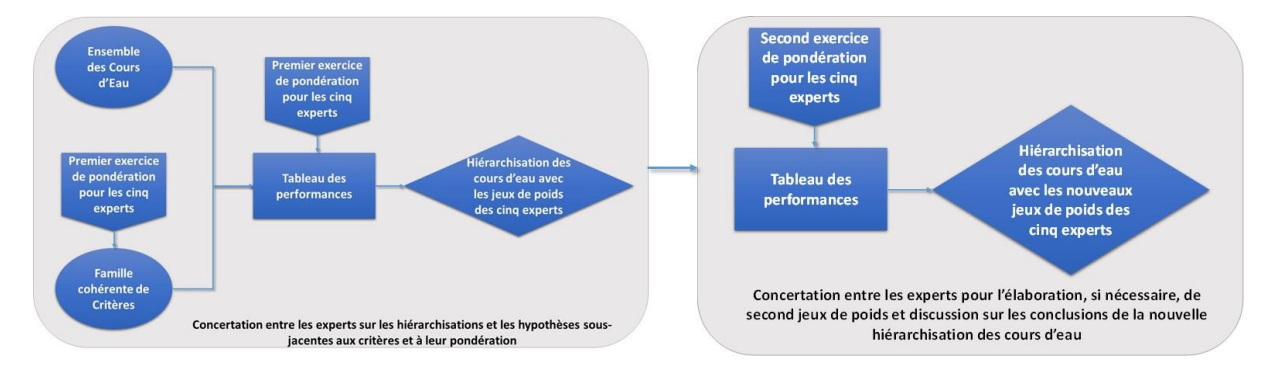

*Figure 2. Protocole utilisé pour l'élaboration du second exercice de pondération des critères par les cinq experts*

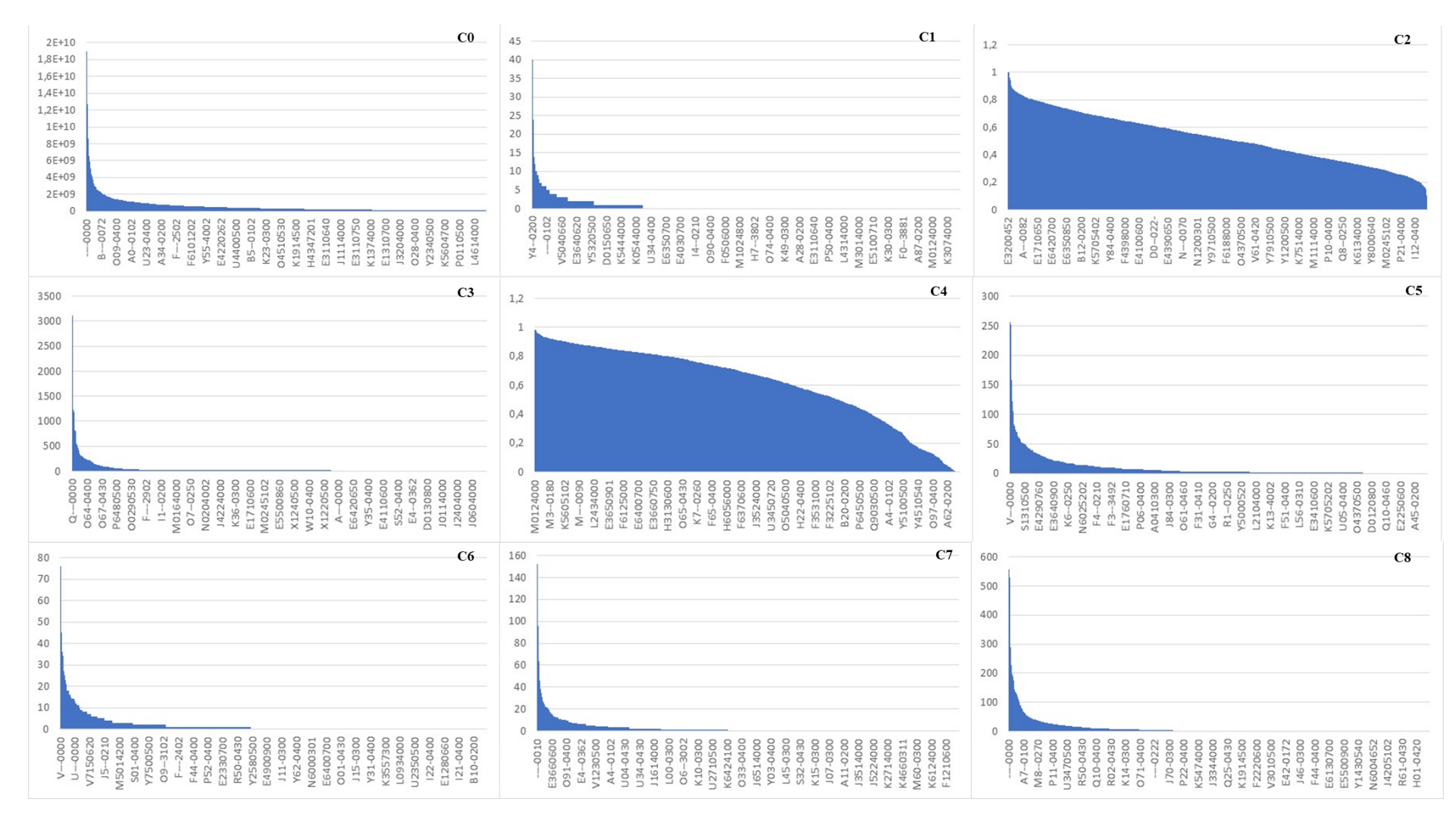

*Figure 3. Distribution des performances des CE par critère*

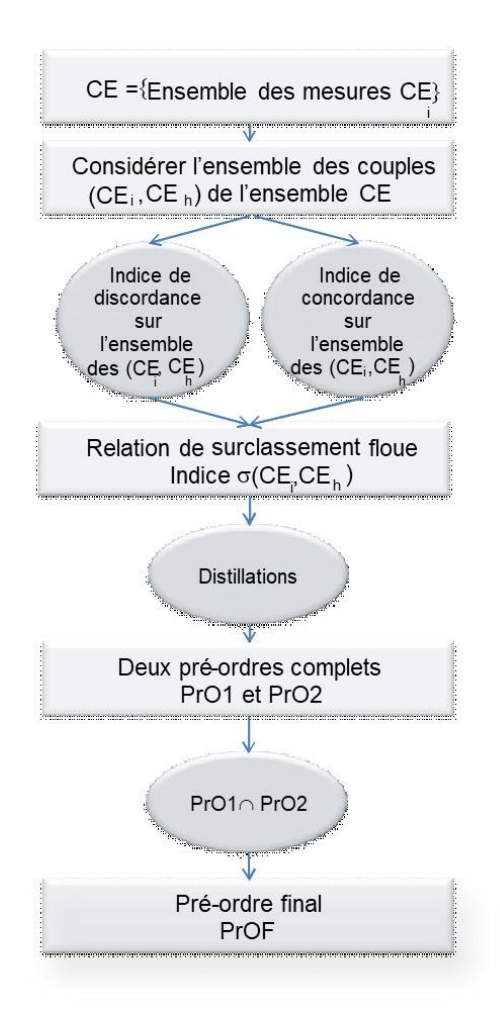

*Figure 4. Logigramme de la démarche d'agrégation de type ELECTRE III* 

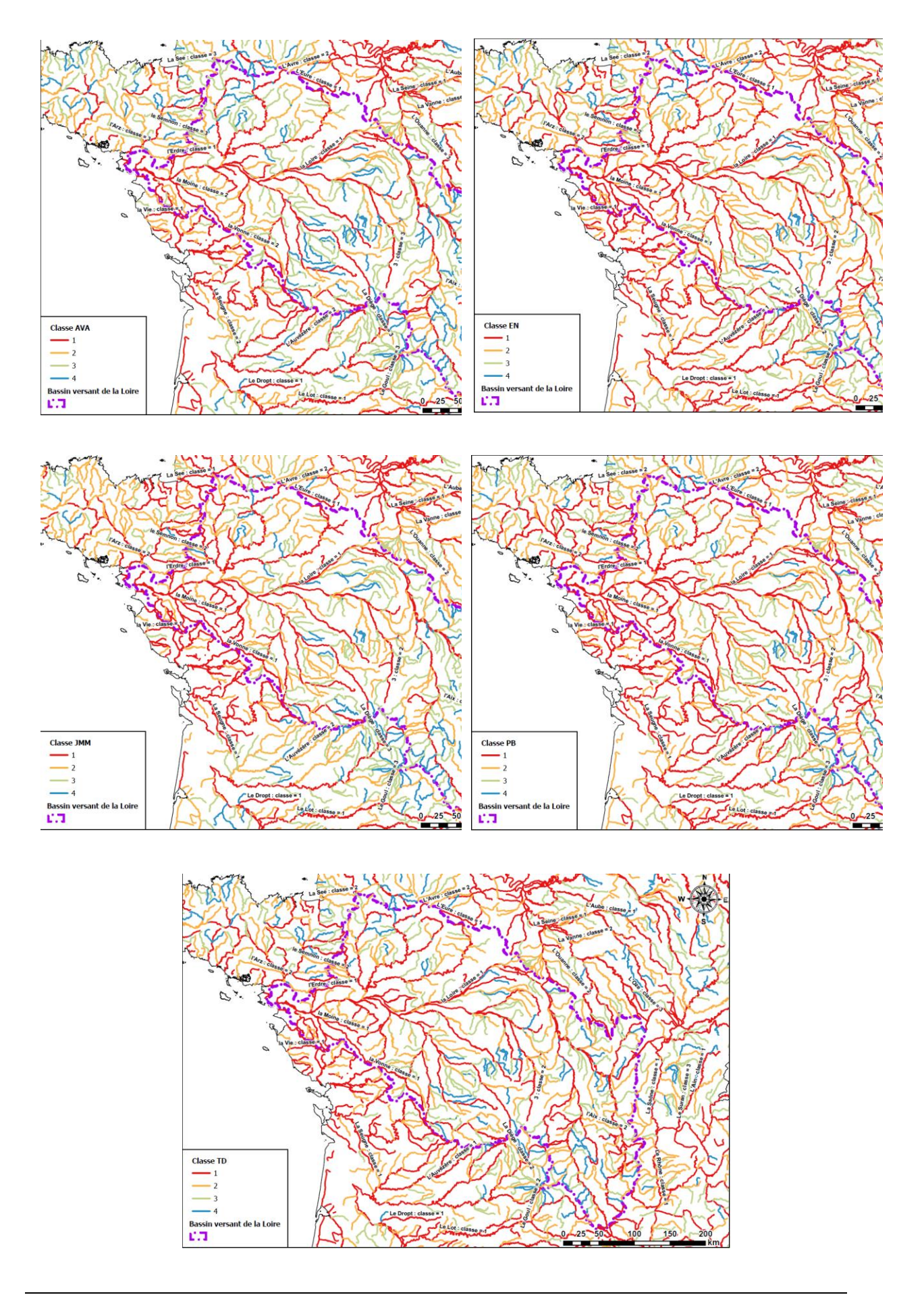

<span id="page-22-0"></span>*Figure 5. Cartographie et hiérarchisation de la vulnérabilité des CE pour les cinq experts*

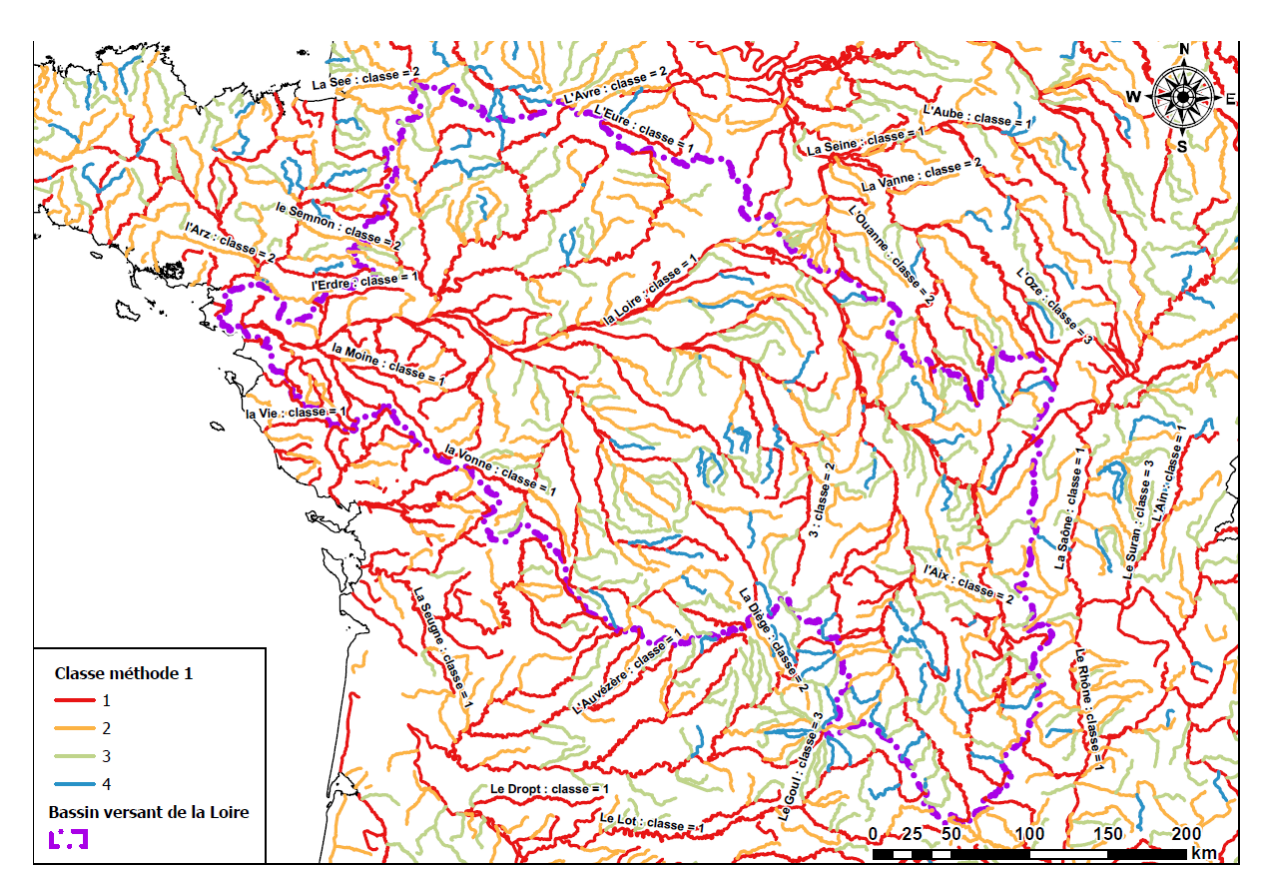

*Figure 6. Cartographie et hiérarchisation finale de la vulnérabilité des CE pour le collectif d'experts*